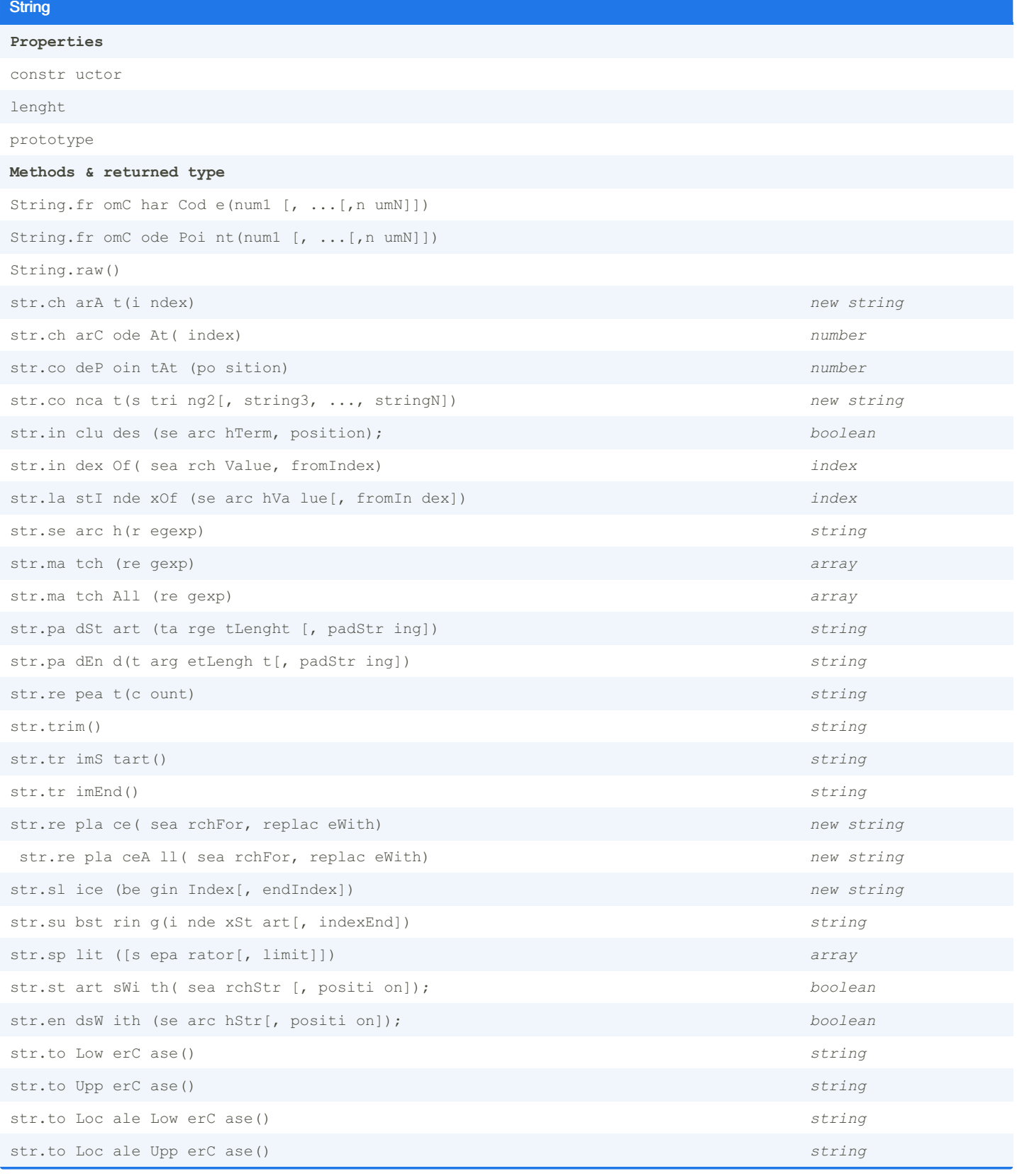

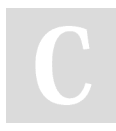

By Exalys (Exalys) [cheatography.com/exalys/](http://www.cheatography.com/exalys/) Published 6th February, 2022. Last updated 6th February, 2022. Page 1 of 7.

## Javascript Base Keyboard Shortcuts by Exalys [\(Exalys\)](http://www.cheatography.com/exalys/) via [cheatography.com/143213/cs/30776/](http://www.cheatography.com/exalys/cheat-sheets/javascript-base)

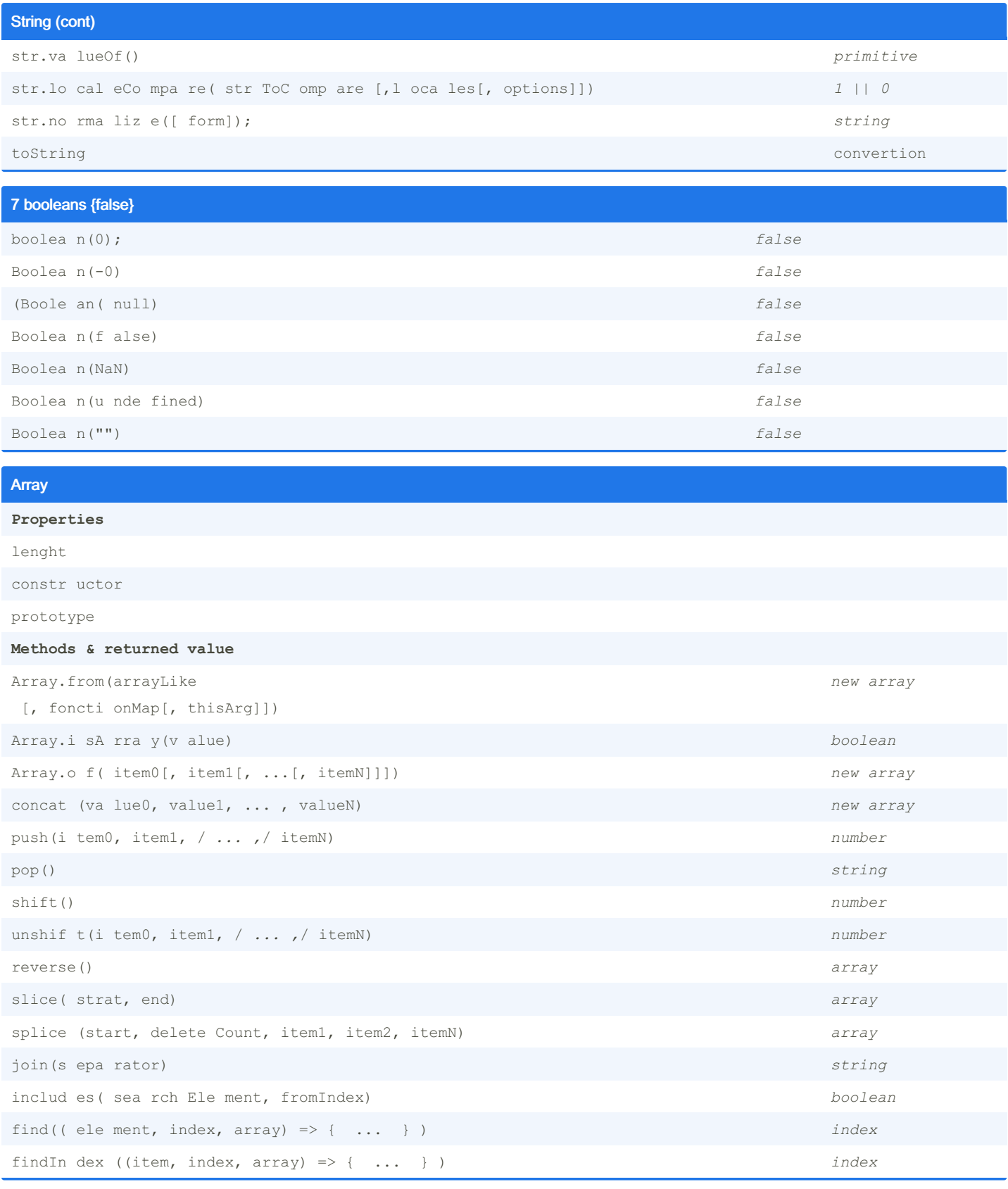

By Exalys (Exalys) [cheatography.com/exalys/](http://www.cheatography.com/exalys/) Published 6th February, 2022. Last updated 6th February, 2022. Page 2 of 7.

## Javascript Base Keyboard Shortcuts by Exalys [\(Exalys\)](http://www.cheatography.com/exalys/) via [cheatography.com/143213/cs/30776/](http://www.cheatography.com/exalys/cheat-sheets/javascript-base)

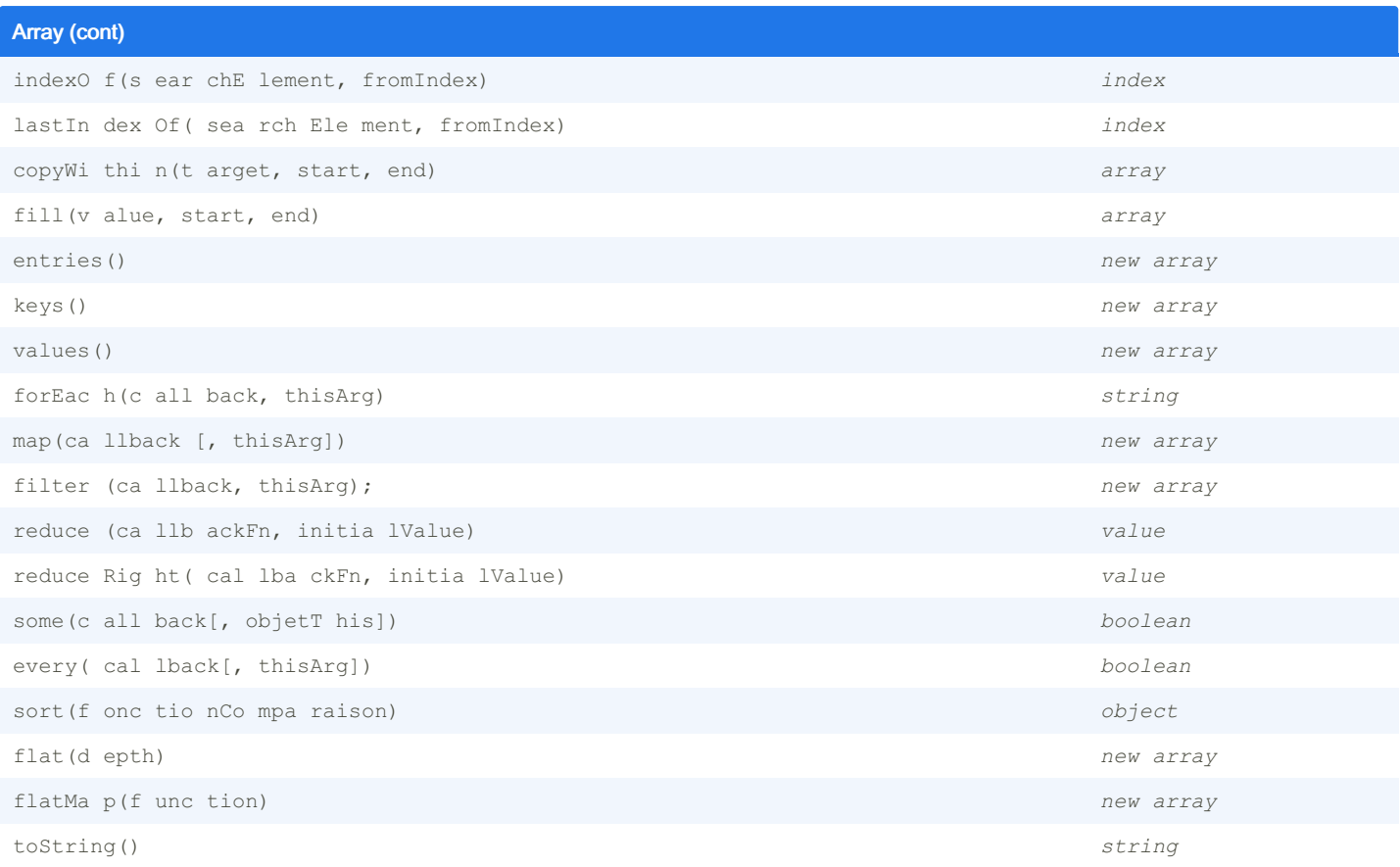

#### Opérateur

**Opérateurs logiques**

&& AND, || OR, ! NOT

**Opérateurs de compar aison**

 $==, ==, ==, !=!, ==!, >, >, =, <, <, <=$ 

**Opérateurs arithm étiques**

+, -, *, /, %,* \*

**Opérateurs d'affe ctation**

```
+=, -=, =, /=, %=, *
```
**Incrém ent ation Décrém ent ation**

```
i++, ++i, i--, --i
```
**Opérateur ternaire**

condition ? val1(true) : val2(f alse);

**Opérateurs unaires**

delete, typeof, void,  $+$ ,  $-$ ,  $\sim$ , !

```
Opérateurs relati onnels
```
in, instanceof

By Exalys (Exalys) [cheatography.com/exalys/](http://www.cheatography.com/exalys/) Published 6th February, 2022. Last updated 6th February, 2022. Page 3 of 7.

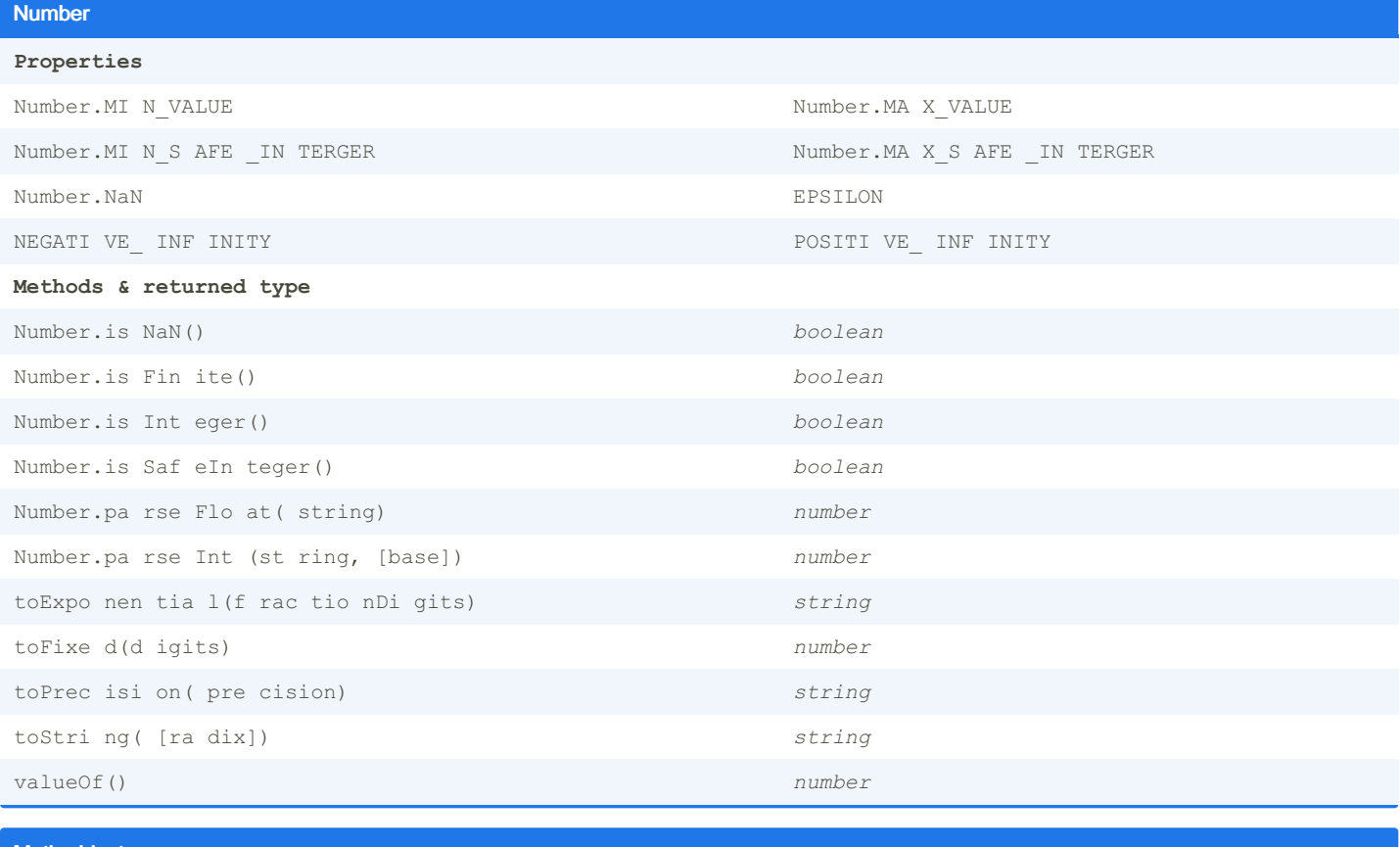

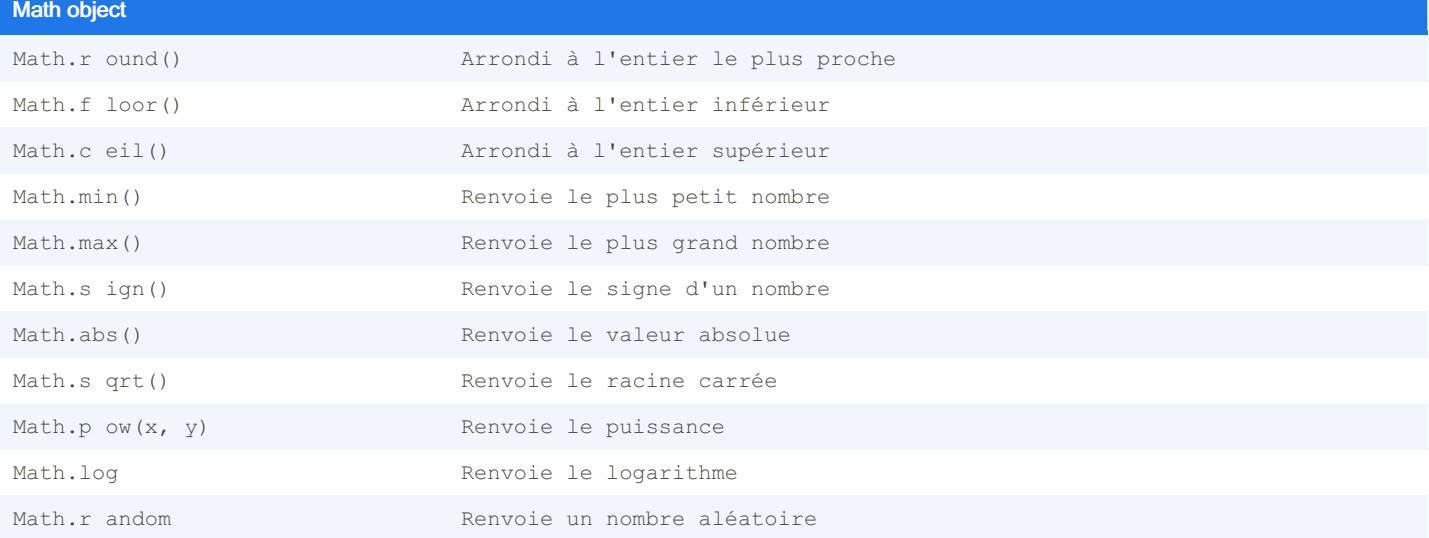

#### Regexp

#### **Pattern Modifiers**

i *insensible à la case* g *match global*

m *multiligne matching*

**Brackets**

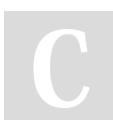

By Exalys (Exalys) [cheatography.com/exalys/](http://www.cheatography.com/exalys/) Published 6th February, 2022. Last updated 6th February, 2022. Page 4 of 7.

# Javascript Base Keyboard Shortcuts by Exalys [\(Exalys\)](http://www.cheatography.com/exalys/) via [cheatography.com/143213/cs/30776/](http://www.cheatography.com/exalys/cheat-sheets/javascript-base)

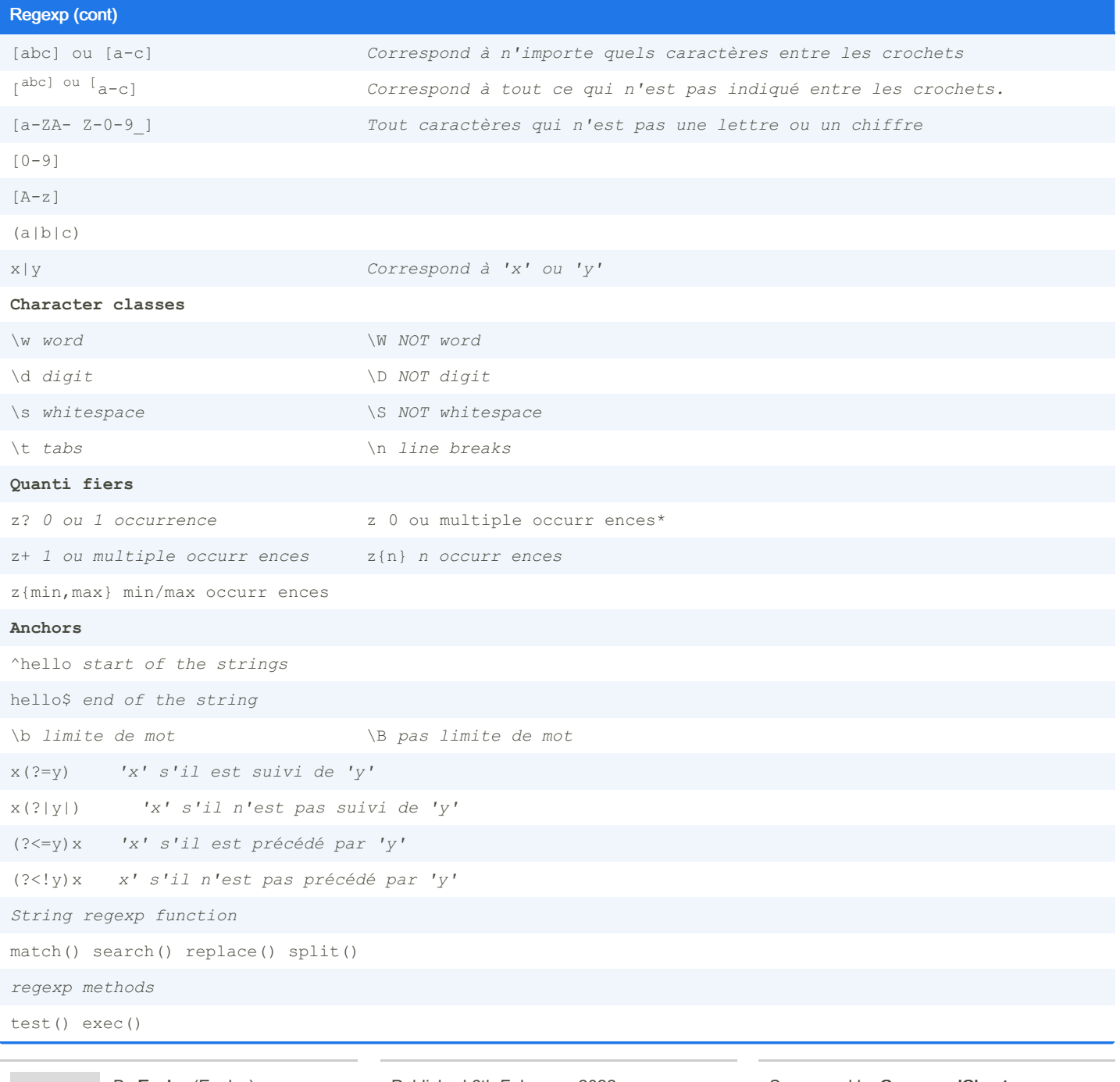

By Exalys (Exalys) [cheatography.com/exalys/](http://www.cheatography.com/exalys/) Published 6th February, 2022. Last updated 6th February, 2022. Page 5 of 7.

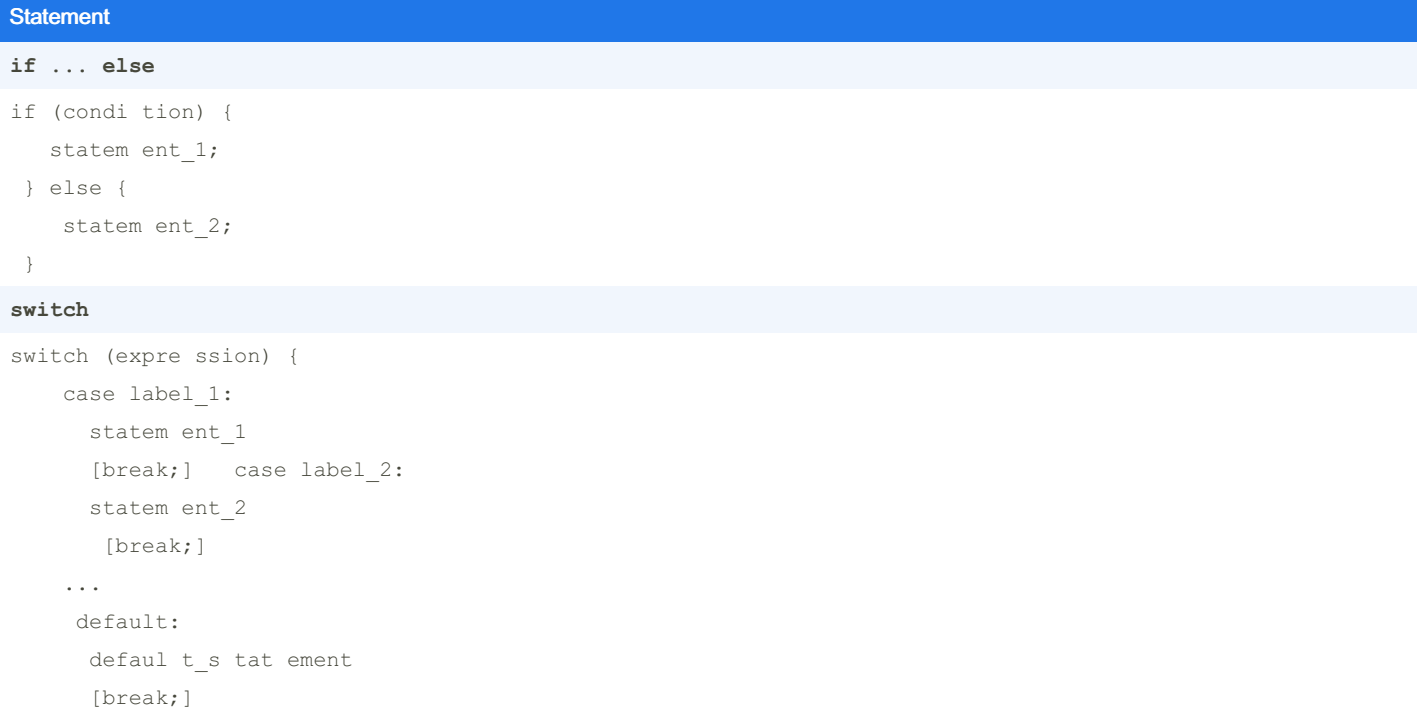

Loops

}

#### **while**

```
while (condi tion){
  //code to run
  final- exp ression
};
```
#### **do ... while**

```
do {
```

```
//code to run
fin al- exp ression
```
} while (exit- con dit ion);

### **for**

```
for ([Init iale]; [condi tion]; [Incrémt]) {
    //code to run
```
};

### **label**

label :

instru ction

#### **break [label]**

```
for (i = 0; i < a.length; i++) {
  if (a[i] == valueur Test) {
      break;
     }
}
continue [ label ];
```

```
while (i < 5) {
   i++;if (i === 3) {
      continue;
  } n += i;
 }
```
## **for ... in**

```
for (variable in objet) {
    //code to run
};
for ... of
for (variable of objet) {
```

```
//code to run
```

```
};
```
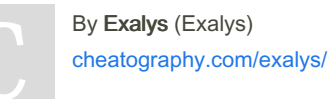

Published 6th February, 2022. Last updated 6th February, 2022. Page 6 of 7.